## **Visualization**

UW CSE 160 Spring 2018

# **matplotlib**

- Strives to emulate MATLAB
	- Pro: familiar to MATLAB users
	- Pro: powerful
	- Con: not the best design for a plotting library
- One important function for HW6:

**plot(xvalues, yvalues)**

## **Plot**

```
import matplotlib.pyplot as plt
```

```
xs = [1,2,3,4,5]
# ys = [x**2 for x in xs]
ys = []
for x in xs:
  ys.append(x**2)
plt.plot(xs, ys)
plt.show()
       no return value?
```
Has a side effect on the figure (like "print" statement)

**import matplotlib.pyplot as plt**

**xs = range(-100,110,10) x2 = [x\*\*2 for x in xs] negx2 = [-x\*\*2 for x in xs] plt.plot(xs, x2) plt.plot(xs, negx2) plt.xlabel("x") plt.ylabel("y") plt.ylim(-2000, 2000) plt.axhline(0) # horiz line plt.axvline(0) # vert line plt.savefig("quad.png") plt.show() Incrementally** modify the figure. Show it on the screen Save your figure to a file

```
def myplot(xs, ys, description):
  plt.plot(xs, ys, linewidth=2, color='green', linestyle='-', marker='s', label=description)
def<sub>setup_plot()</sub>:plt.xlabel("x")plt.ylabel("y")plt.axhline(0,linestyle=':',color='red')
  pit.axviine(0,linestyle=':',color='red')
def finish_plot().
  plt.length()plt.show()setup\_plot()myplot(xs,x2,"x**2")
finish_plot()setup\_plot()myplot(xs, \text{neg}x2, \text{"-x**}2")finish\_plot()
```
We can group these options into functions as usual, but remember that they are operating on a global, hidden variable (the figure)

## **Visualization: Pros and Cons**

• Visualizations can Mislead:

– <https://venngage.com/blog/misleading-graphs/>

• Visualizations can be powerful: – John Snow's Famous Cholera Map

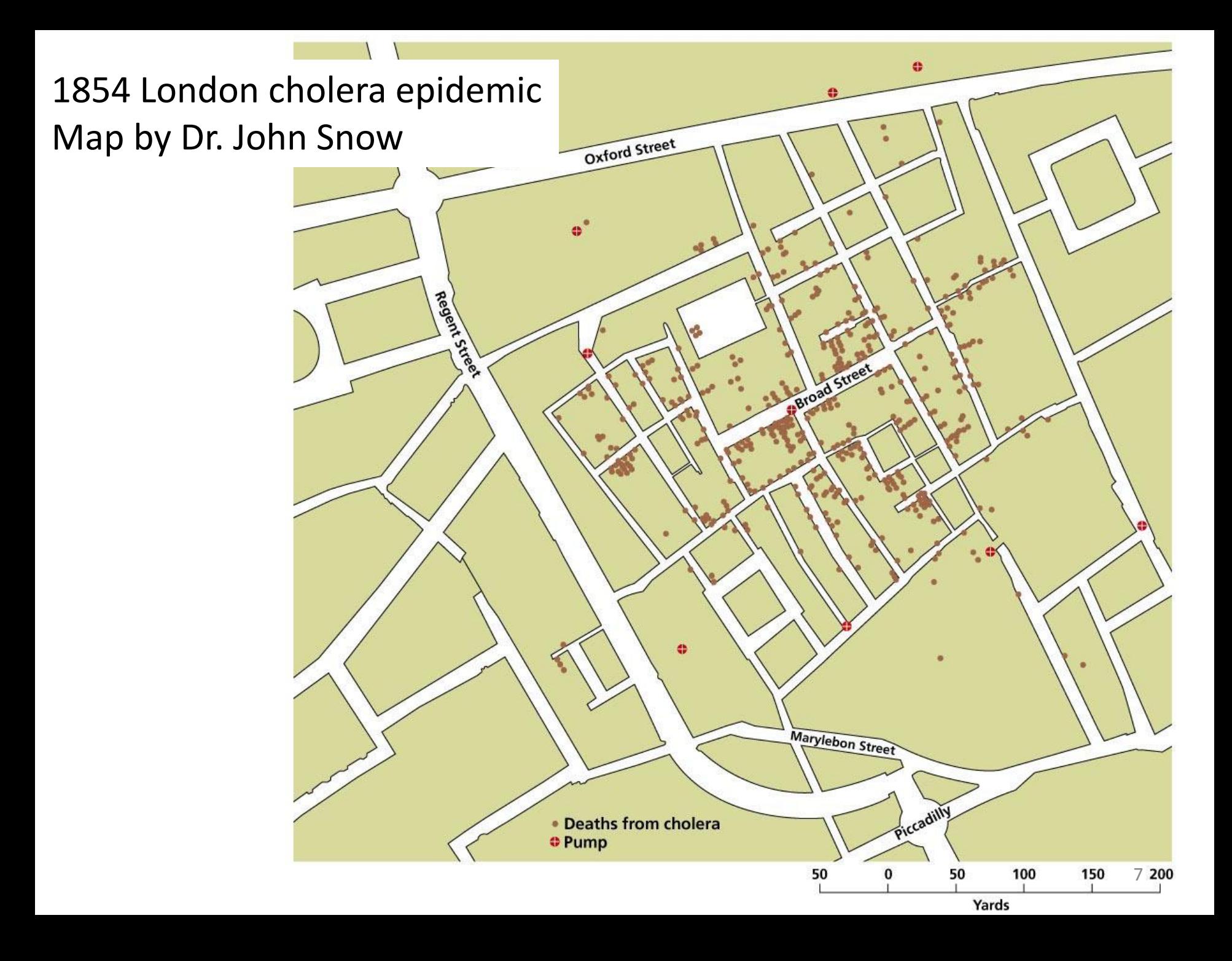

## **Napoleon's Russian Campaign of 1812**

#### Graphic by Charles Joseph Minard

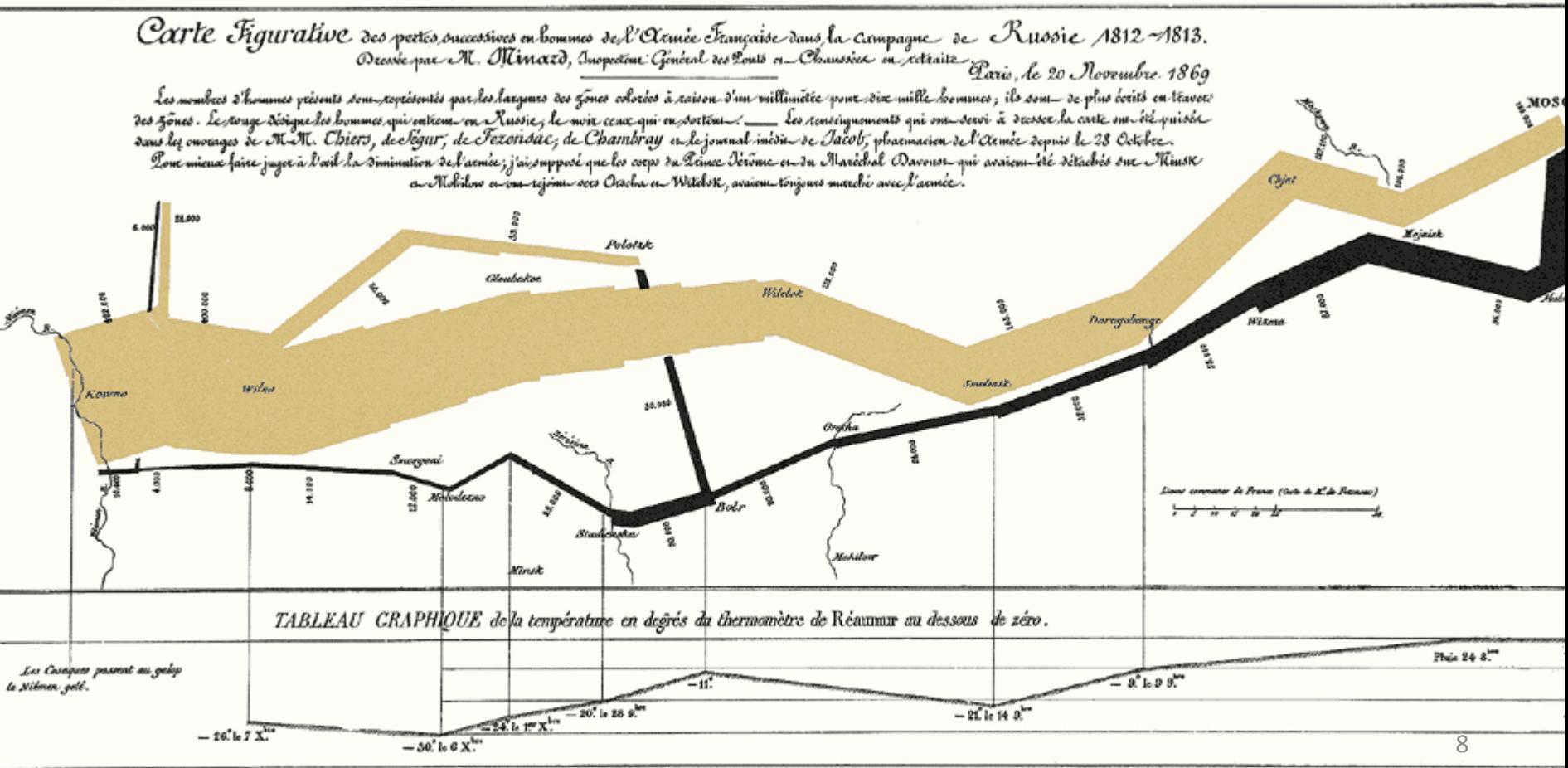